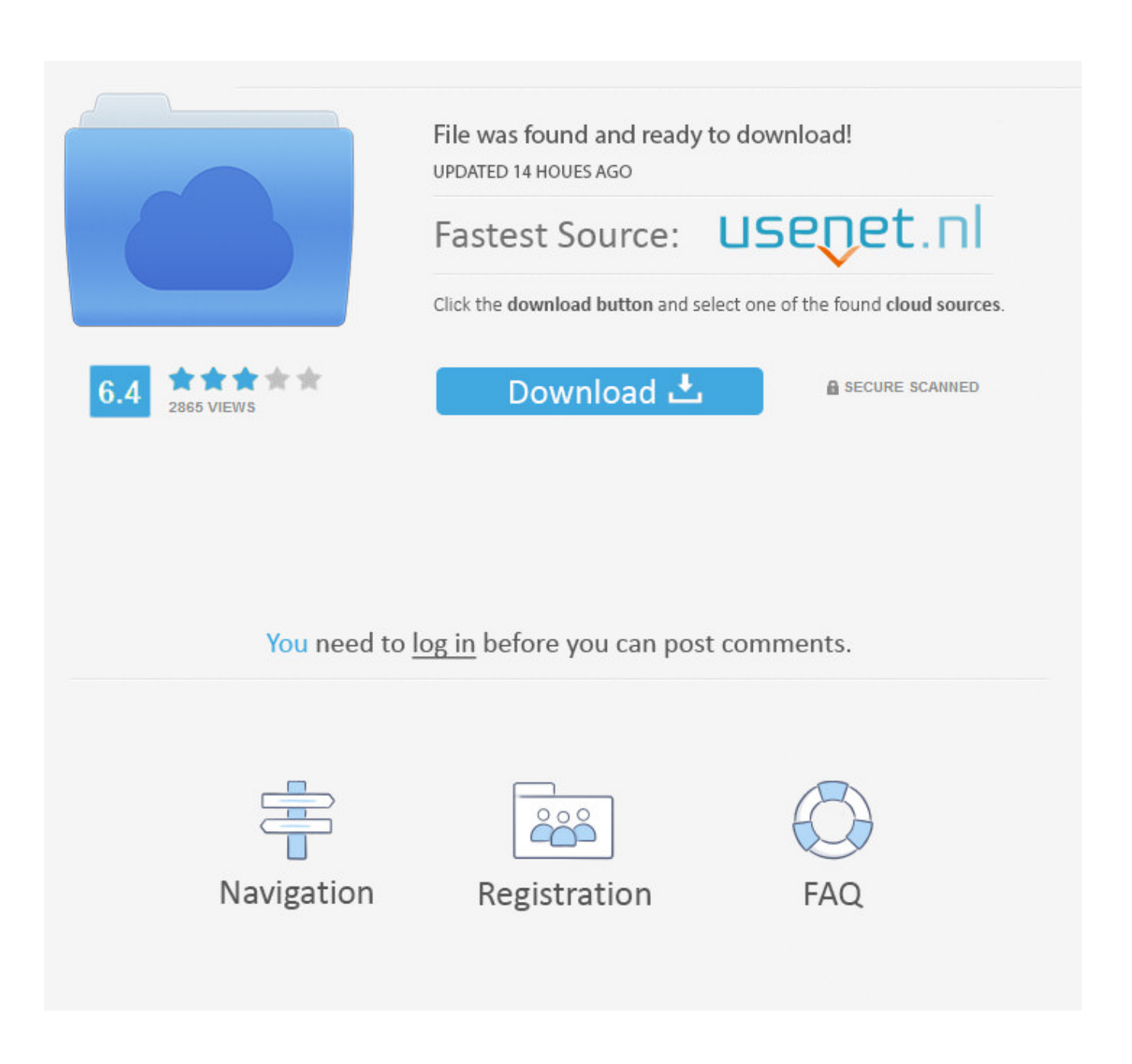

[How To Manually Uninstall Bitdefender Antivirus For Mac](https://geags.com/1uhfbr)

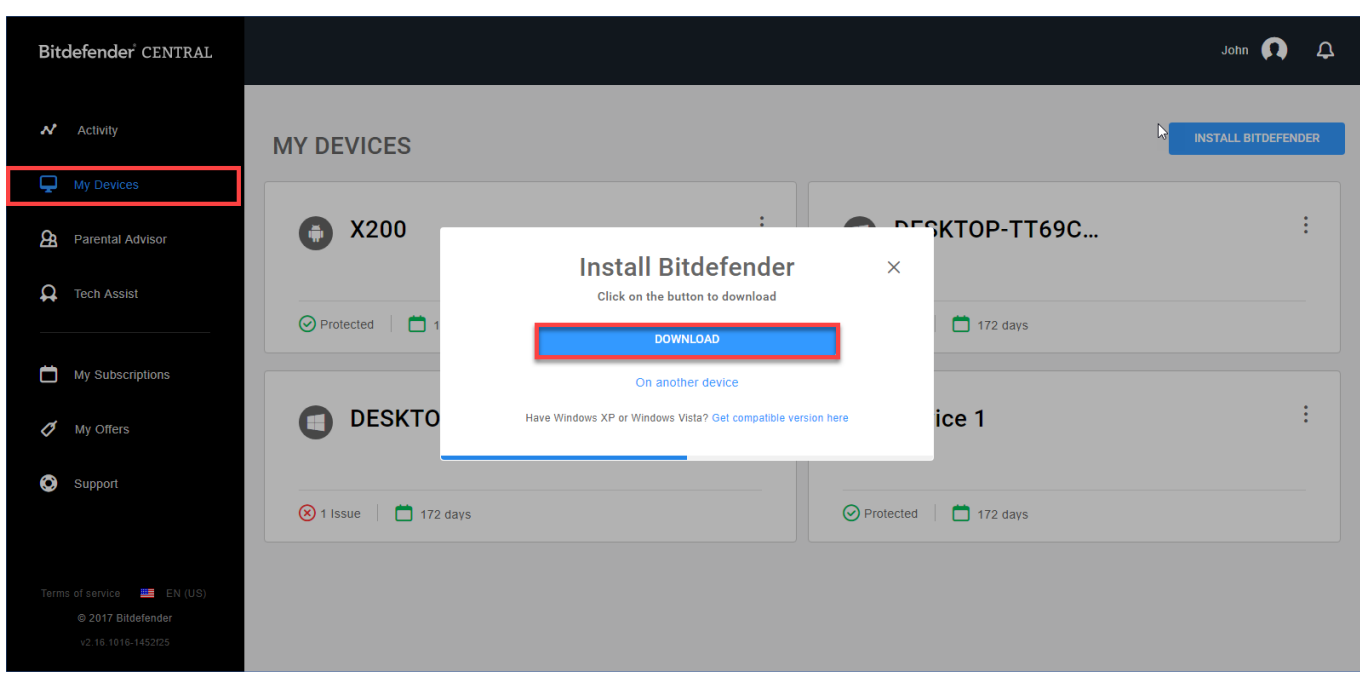

[How To Manually Uninstall Bitdefender Antivirus For Mac](https://geags.com/1uhfbr)

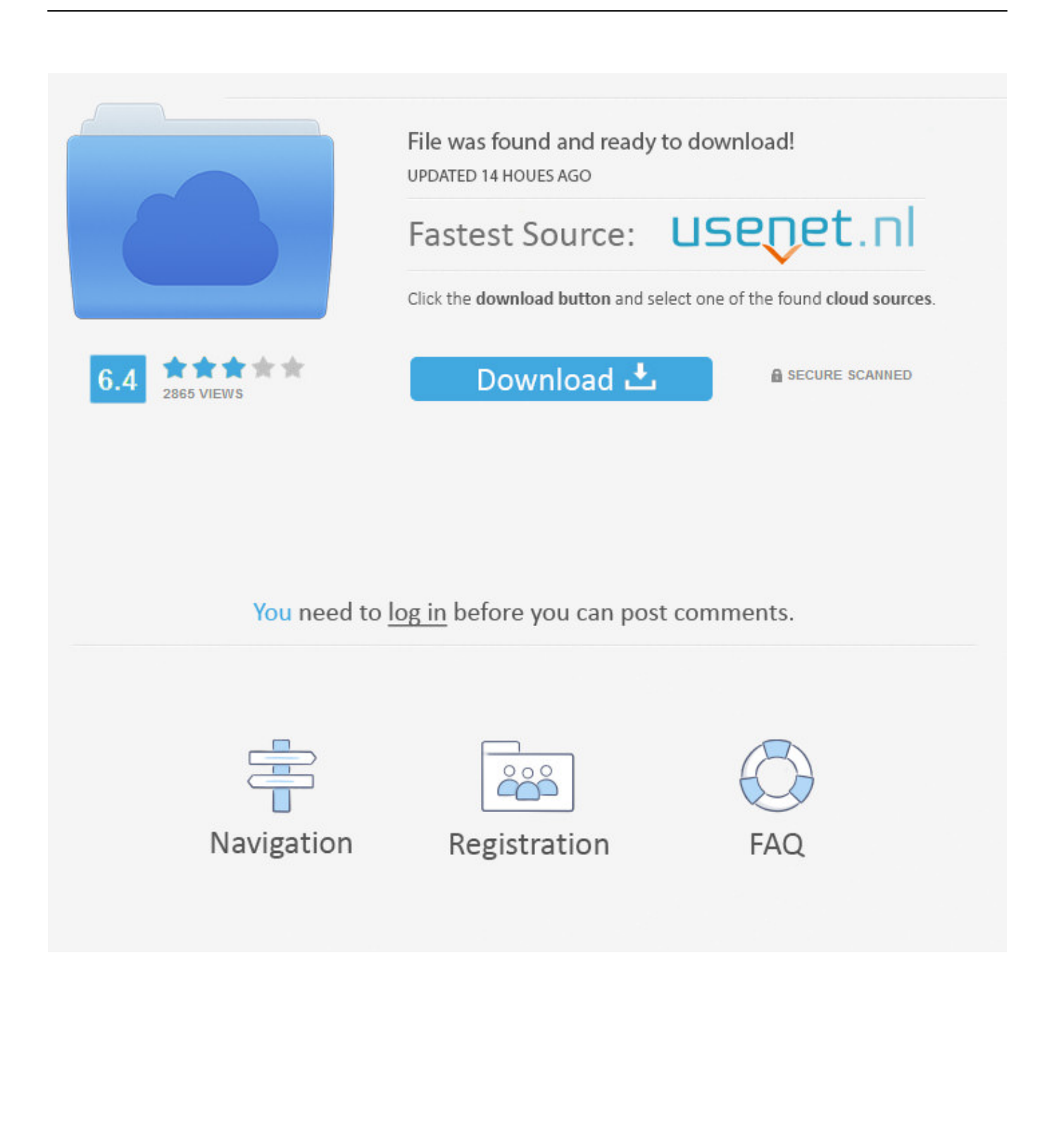

Yet if you want to switch to another antivirus software, or you simply want to perform a fresh re-installation, the first thing you need to do is to effectively uninstall Bitdefender Antivirus for Mac.

- 1. cannot uninstall bitdefender antivirus free
- 2. cannot uninstall bitdefender total security

• Bitdefender Antivirus for Mac cannot be moved to the Trash because it is open.

## **cannot uninstall bitdefender antivirus free**

cannot uninstall bitdefender antivirus free, force uninstall bitdefender antivirus, cannot uninstall bitdefender total security, can't uninstall bitdefender free [Download Virtual Dj Latest Edition With Crack](https://fracuntocol.shopinfo.jp/posts/15733086)

How to Properly Uninstall Bitdefender Antivirus for Mac • Bernice Curry • 17-07-31 9:09 • 5602 Have no clue how to uninstall Bitdefender Antivirus for Mac? Cannot move Bitdefender to Trash by a simple drag-and-drop move? For anyone who are confused about how to get rid of this app, refer to this guide to get the proper uninstall steps.. Normally, Bitdefender Antivirus could be totally deleted after the uninstallation process. [Canon S200spx Printer Driver For Vista](https://launchpad.net/~signsacalfill/%2Bpoll/canon-s200spx-printer-driver-for-vista)

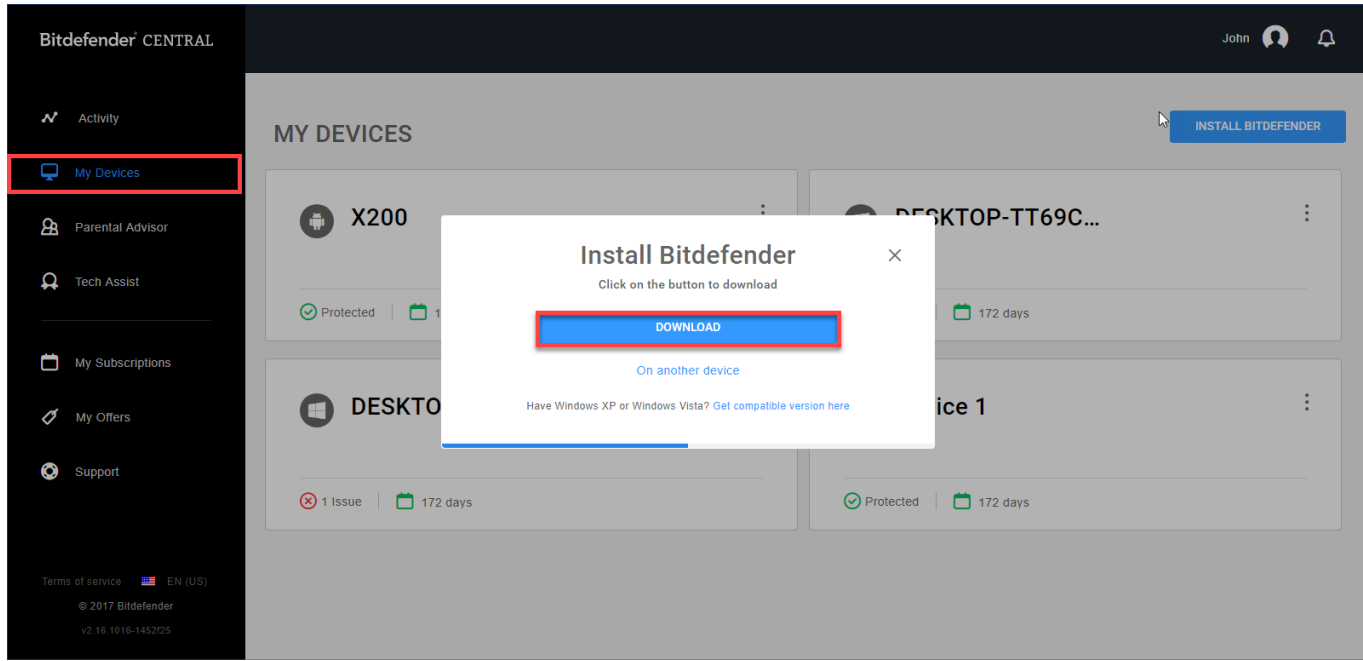

[Scrypt Cloud Mining Calculator For Bitcoin News Feed](https://hub.docker.com/r/davelfolgpen/scrypt-cloud-mining-calculator-for-bitcoin-news-feed)

# **cannot uninstall bitdefender total security**

#### [File For Zone Code\\_post\\_gfx\\_mp](https://terputyhea.mystrikingly.com/blog/file-for-zone-code_post_gfx_mp)

 Osx Uninstaller is a lightweight yet powerful utility designed to help Mac users to remove any problematic, stubborn or malicious apps.. Continue reading Issues you could run into when deleting Bitdefender Antivirus: • Once launches, Bitdefender Antivirus cannot be quit from the Menu Bar. [American Truck Simulator - New Mexico Crack](https://renosaky.mystrikingly.com/blog/american-truck-simulator-new-mexico-crack)

### [Best Gmail Calendar App For Mac](https://launchpad.net/~unnosana/%2Bpoll/best-gmail-calendar-app-for-mac)

Download the Bitdefender Uninstall Tool to your Windows desktop Internet Security 2011, Bitdefender Internet Security 2012, Bitdefender Total Security 2008,.. Should know that the removal steps depend on which version of the antivirus you use.. Select Bitdefender Antivirus, and then click Run Analysis to start scanning Review the components that are scanned out from your system, click Complete Uninstall and then Yes in the pop-up dialog box to perform the uninstall.. First of all, once launches, Bitdefender Antivirus will not be stopped from running, even via the Activity Monitor.. Bitdefender Antivirus is a competent malware and antivirus solution which gets top marks from independent AV labs.. But if it has been corrupted or uninstalled incompletely before, you are supposed to fix the software by re-installation, and then carry the quick uninstall.. Now watch the video clip to know how it works Quit Bitdefender Antivirus (or reboot your Mac), and then launch Osx Uninstaller. 0041d406d9 [Muat Turun Al Quran Fatih Seferagic Baca County Colorado](https://elastic-borg-3b14f1.netlify.app/Muat-Turun-Al-Quran-Fatih-Seferagic-Baca-County-Colorado)

### 0041d406d9

[What Is Safe To Delete In Library Mac](https://hub.docker.com/r/rickpugotua/what-is-safe-to-delete-in-library-mac)